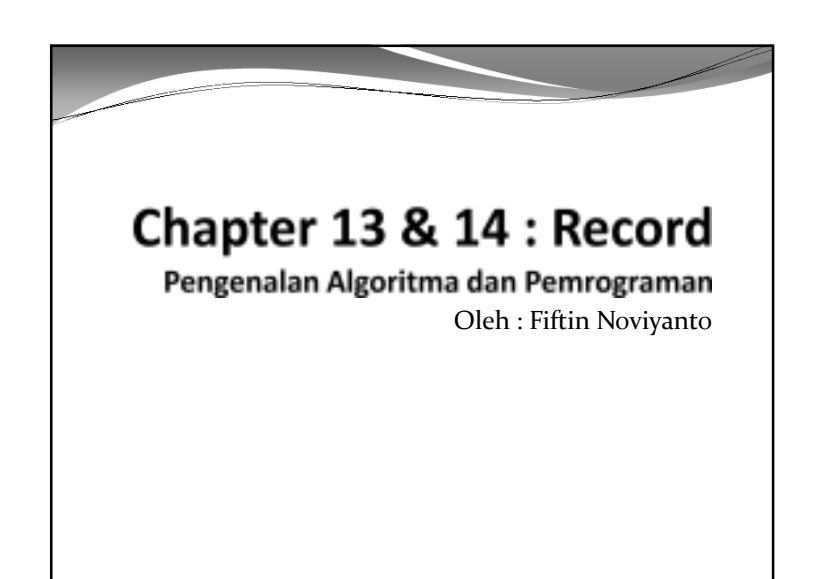

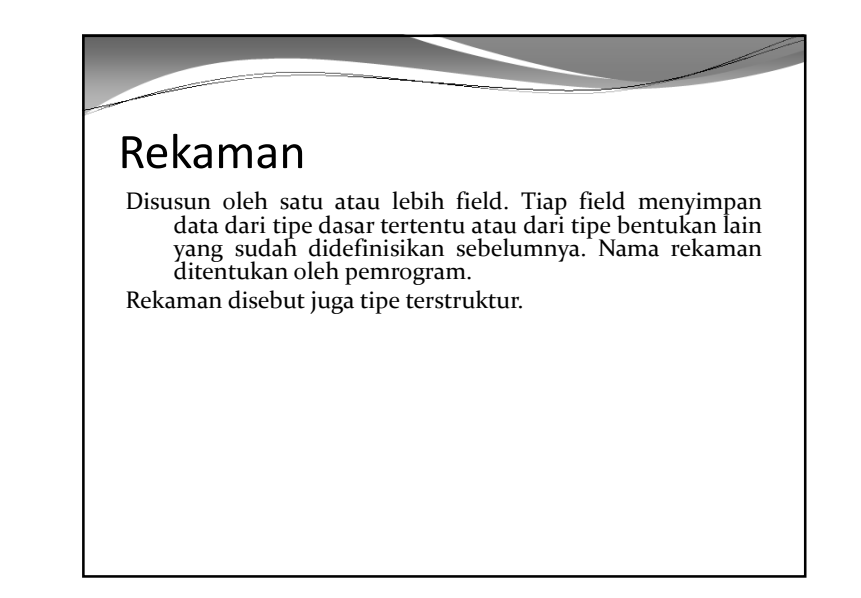

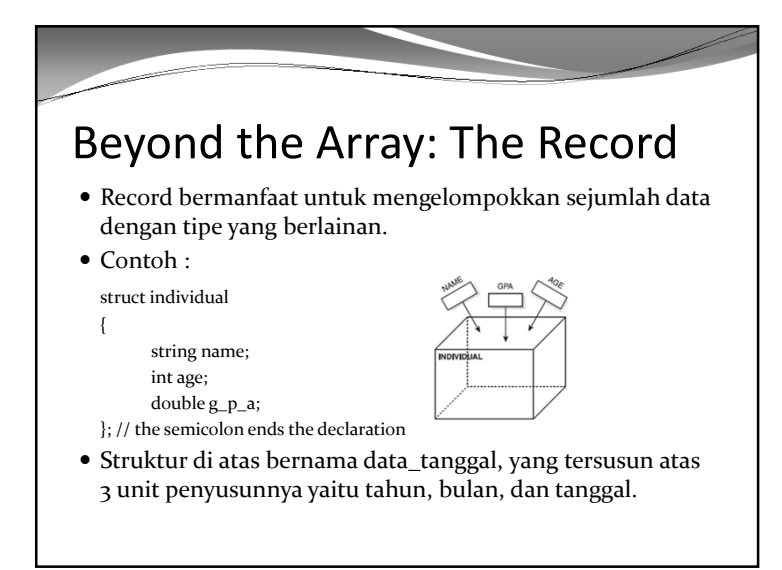

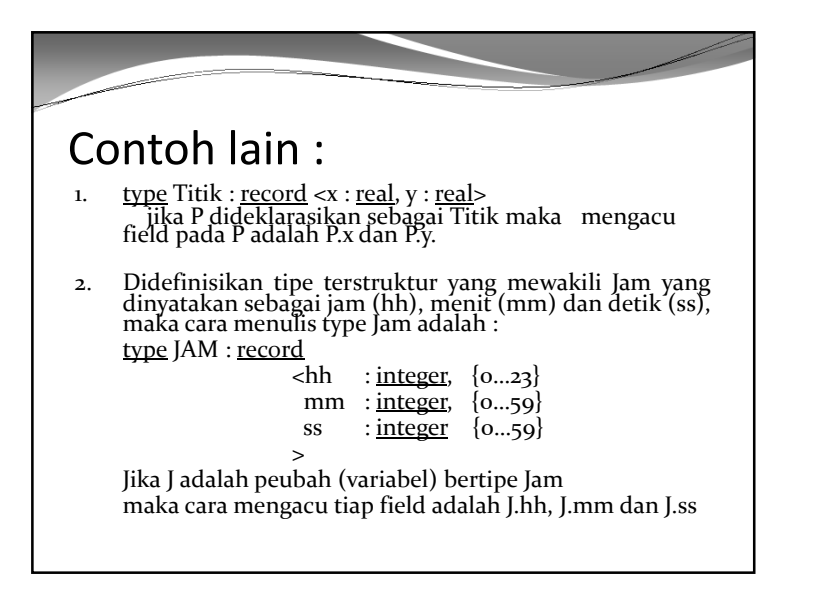

## Algoritma 1 : jarak 2 titik

- Pseudocode
	- Input : koordinat titik  $A(x,y)$  dan  $B(x,y)$
	- Hitung jarak dengan rumus
	- Cetak jarak

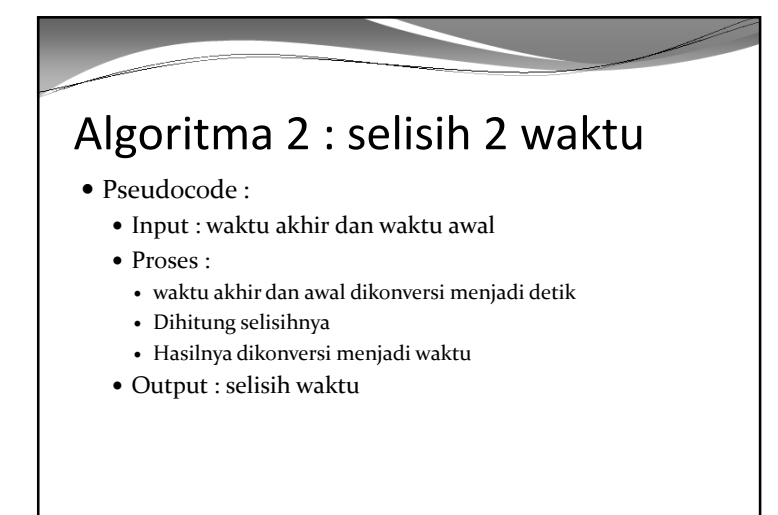

Algoritma jarak 2 titik Deklarasi A, B : titik jarak : real Deskripsi  $baca(A.x, A.y, B.x, X.y)$  $j$ arak  $\leftarrow$  sqrt(sqr(B.x-A.x) + sqr(B.y-A.y)) tulis(jarak)

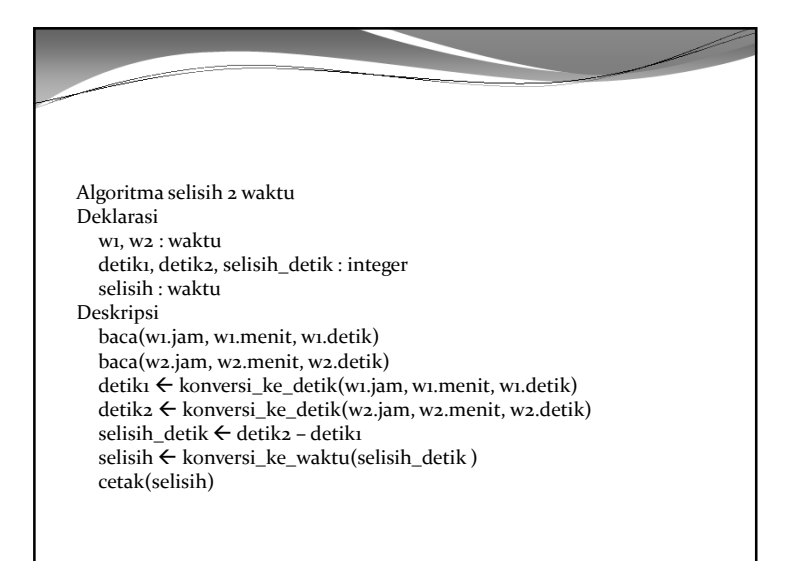

## Rekaman dalam rekaman

 Bisa saja terjadi, field dari suatu rekaman berupa rekamanjuga.

- $\bullet$ Misalkan, rekaman mahasiswa :
- Type mahasiswa : rekord <
- Nama : string
- Alamat : string
- Tgl\_lahir : tanggal >
- Tipe tanggal ternyata berupa rekaman :
- Type tanggal : record <
	- $\bullet$  Tgl : integer<br>: integer
	- Bulan : integer
	- Tahun : integer >

## Algoritma 3 : menghitung usia

#### Pseudocode

- Input : tanggal sekarang, dan tgl lahir mahasiswa
- Proses :
	- Masing-masing tanggal dikonversi ke bilangan
- Dihitung selisihnya
- Output : selisih usia

## Latihan

- Buatlah algoritma untuk mengkonversi tanggal menjadi bilangan integer
- Petunjuk :
	- Pertimbangkan lama hari dalam bulan
	- Contoh : Januari 31, Juni 30
	- Bisa menggunakan array untuk menyimpan data
	- Pertimbangkan pula tahun kabisat/non kabisat

# Rekaman mewakili tabel

 Kadang kita mempunyai tabel, sebagai contoh tabel presensi mahasiswa.

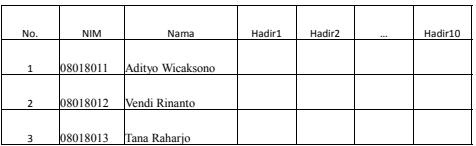

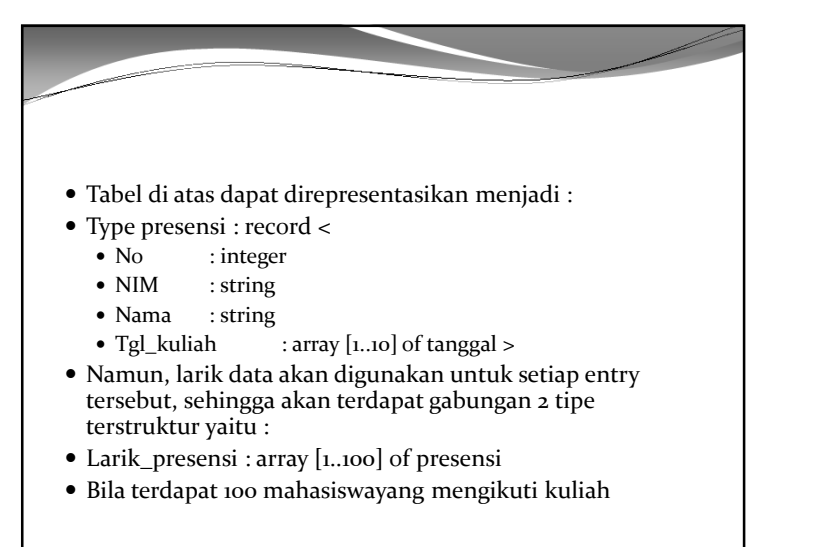

Algoritma 4 : menghitung kehadiran dan presentase kehadiran mahasiswa

- $\bullet$  Ide :
	- Kehadiran mahasiswa dapat diisi dengan ON (jika hadir) dan OFF (bila tidak hadir)
	- Untuk menghitung jumlah kehadiran tinggal menggunakan counter untuk isian ON
	- Untuk menghitung presentase = (jumlah seluruh peserta – jumlah kehadiran)/(jumlah seluruh peserta ) x100%

Latihan

 Buatlah studi kasus berdasar tugas proyek tiap kelompok tabel-tabel yang ada menjadi tipe data baru

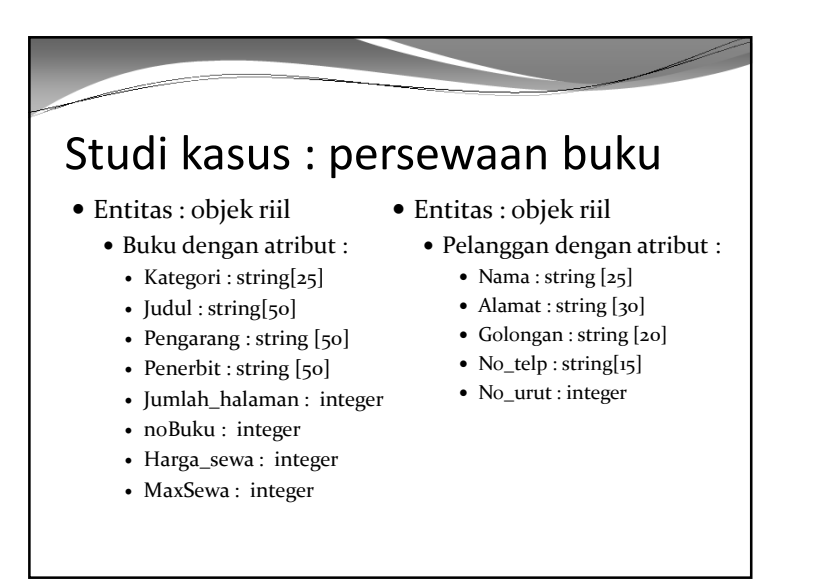

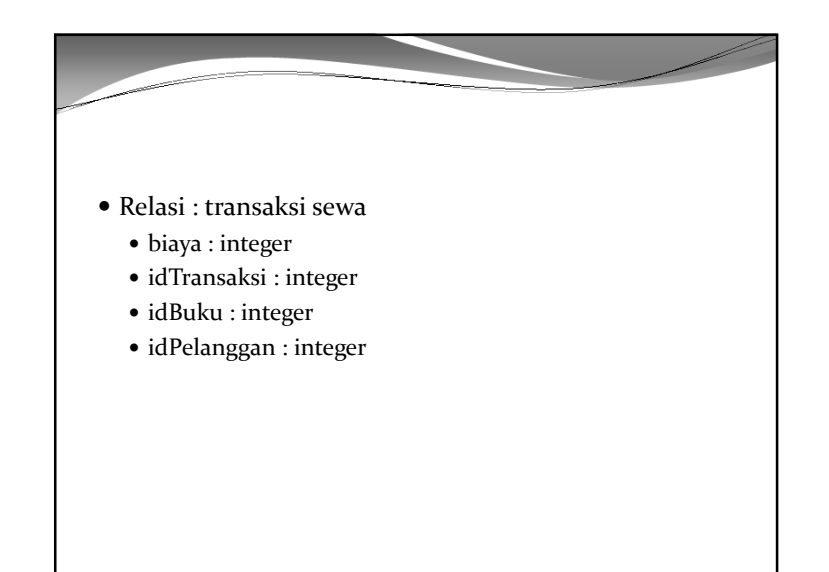

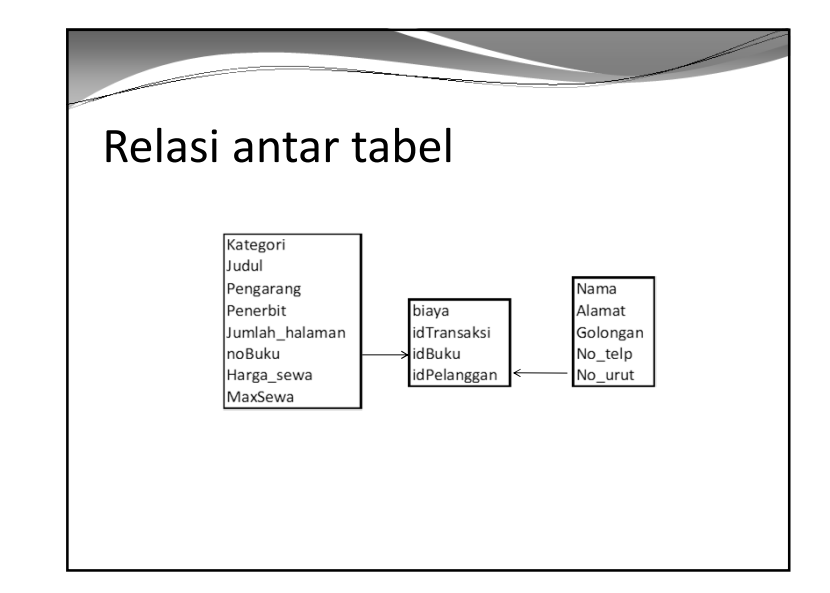

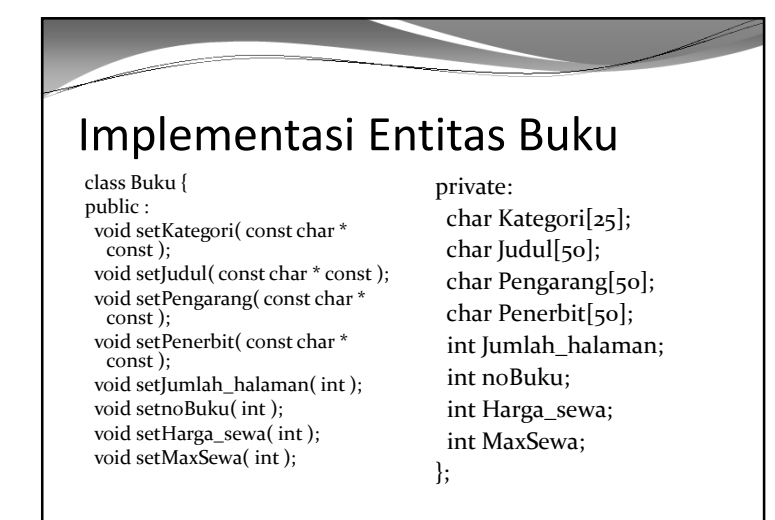

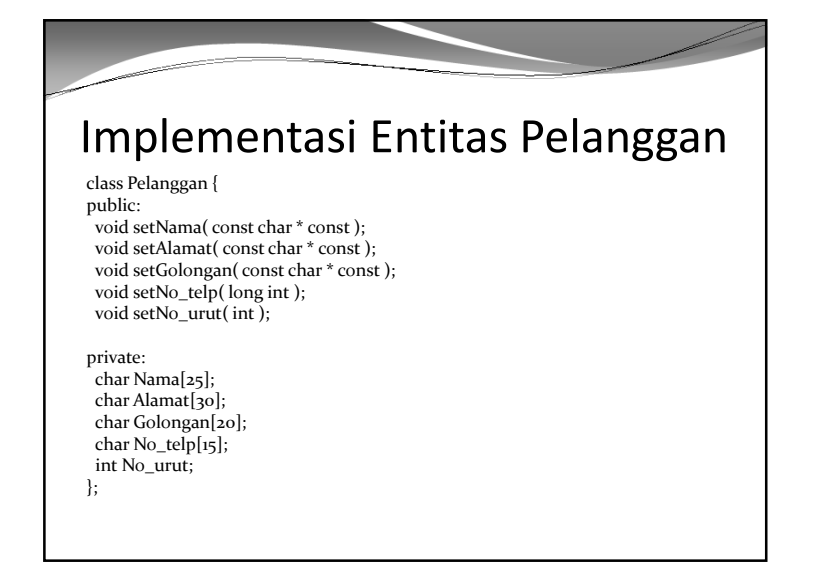

### Implementasi Relasi Sewa class Sewa { public: void setidTransaksi(int); void setbiaya( double ); void setidBuku( int ); void setidPelanggan( int ); int getidTransaksi() const; double getbiaya() const; int getidBuku() const; int getidPelanggan() const; private: int biaya; int idTransaksi; int idBuku; int idPelanggan; };